## **TimeToStrEx**

## %TimeToStrEx function

**Function** 

The function converts given absolute time to a text string according to defined mask.

Declaration

```
TEXT %TimeToStrEx(
   TIME in TimeA,
   TEXT in mask,
   TEXT in timeZone := %GetCurrentTimeZone()
)
```

**Parameters** 

```
Absolute time.
m
eА
    Time format of result string.
m
sk
    Name of the time zone used for conversion to local time (e.g. "Europe/London") or definition of
ti
    fixed offset from UTC using format "(+/-)hh[:mi[:ss]]", where hh defines number of hours, mi
    defines number of minutes, and ss defines number of seconds. Sign as well as number of hours
    are mandatory parts of offset definition, number of minutes and seconds are optional and default
    to 0 (e.g. "+02:30" defines offset of 2 hours and 30 minutes from UTC). Empty text has the same
    meaning as function %GetCurrentTimeZone.
    Note: For historical reasons, integer parameter is also accepted. Its interpretation is as follows: 0 -
    zone "Europe/London", 3600 - zone "Europe/Bratislava", 7200 - zone "Europe/Kiev", 21600 - zone
    "Asia/Almaty". Usage of integer parameter is deprecated and generates warning into log file!
```

Note

Position of individual time components is given by the occurrence of the following strings in the entered mask.

| String       | Description                                                |
|--------------|------------------------------------------------------------|
| yyyy or rrrr | 4-digit year representation                                |
| yy or rr     | Last two digits of year                                    |
| mm           | Month                                                      |
| dd           | Day                                                        |
| hh           | Hour                                                       |
| hb, HH       | Trading hour - hour in day from 1 to 25.                   |
| mi           | Minute                                                     |
| ss           | Second                                                     |
| mss          | Millisecond                                                |
| tttt         | Name of day in week *.                                     |
| ttt          | 3-character shortcut of the name of day in week *.         |
| tt           | 2-character shortcut of the name of day in week *.         |
| ZZZ          | UTC offset in hours using format "(+ -)hh".                |
| ZZZZZ        | UTC offset in hours and minutes using format "(+ -)hhmi".  |
| ZZZZZZ       | UTC offset in hours and minutes using format "(+ -)hh:mi". |

The function is conformable with the function %TimeToStr, besides the differences during conversions of ambiguous time - changes of daylight saving and standard time - the function displays the time together with the character A or B according to daylight saving time (A) or standard time (B).

A and B characters are used for the transition hour that depends on the time zone. In time zone GTM+1, the character is used at 2 a.m. of the local time. In time zone GMT+2 it is used at 3 a.m. of the local time, etc. .

Example: A2:10:00 26-10-2003 (for time zone GMT+1)

If format mask contains UTC offset component, then A/B syntax for ambiguous time is not used.

## Example

%TimeToStrEx(M.TiA\_01, "hh:mi:ss.mss dd-mm-rrrr")

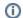

## Related pages:

Implemented functions
Function arguments - types